# AutoCAD Torrent (Activation Code) Free Download [Win/Mac]

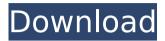

### AutoCAD Crack+ Download For Windows (Updated 2022)

The following are the top ten most-used engineering software applications in the BIM market, as measured by the number of license sales in 2014-2015. Data for the most recent year, 2015, is being presented for each application in this article. 1. Autodesk® AutoCAD® Civil 3D® 2014 2. Autodesk® AutoCAD® 2012 3. Autodesk® AutoCAD® Mechanical 2014 4. Autodesk® Revit® Architecture 2014 5. Autodesk® Revit® 2014 6. Dassault Systèmes® CATIA® V5 7. Dassault Systèmes® CATIA® V6 8. 3D Systems® Inventor® 2014 9. 3D Systems® SolidWorks® 2014 10. Trimble® PTC® Software Release 2014 (Source: Tractica Intelligence, 2016) As shown in Table 2, Civil 3D with Autodesk® AutoCAD® Civil 3D® is the #1 most-used engineering software application in the BIM market, with 17.8% market share. This is followed by Revit Architecture (15.1%) and Autodesk® AutoCAD® Mechanical (13.3%), with these three applications together accounting for over 50% of the software market. Table 2 also shows that Autodesk® AutoCAD® Civil 3D® is the most-used engineering software application among U.S. users, while Autodesk® AutoCAD® Mechanical is the mostused engineering software application among non-U.S. users. Autodesk® AutoCAD® Mechanical is the #2 most-used engineering software application among non-U.S. users (see Table 2, below). Table 2: Top 10 Most-Used Engineering Software Applications, by Market Share, 2015 (Source: Tractica Intelligence, 2016) Country (%) U.S. (%) Non-U.S. (%) Total (%) Total Market Share (%) Autodesk® AutoCAD® Civil 3D® (2015) 17.8% 52.3% 11.9% 27.2% 17.8% Autodesk® AutoCAD® Mechanical (2015) 13.3% 23.6% 33.7% 63.1% 13.3% Autodesk® AutoC

#### AutoCAD Crack+

External products that can import or export drawings from or into AutoCAD Download With Full Crack or utilize the drawing exchange format include: Abaqus PCA v.7.0, Abaqus v.8.0, Abaqus PCA+ v.8.1, CUTEST v.2.7.0, CUTEST v.3.0.0, CUTEST v.3.2.0, Calculation 1D v.10.0, Calculation 2D v.10.0, CAST v.4.2, Catchment Design v.4.0.1, Digital Designer v.2.0, DGN v.3.1, Grasshopper v.1.5, Inventor v.5.0, JAF v.1.1, Librato v.4.0, Labview v.1.0, Modflow v.5.0, Navier-Stokes v.1.4, NumPy v.1.6.1, PTC v.2.1, PTC v.2.1.1, PTC v.3.2, PTC v.4.1.3, PTC v.4.1.4, PTC v.4.2.1, PTC v.5.0.1, PTC v.5.1, PTC v.5.2, PTC v.5.3, PTC v.5.4, PTC v.5.5, PTC v.5.6, PTC v.5.7, PTC v.6.0, PTC v.7.0, PTC v.8.0, PTC v.9.0, PTC v.9.2, PTC v.9.5, PTC v.10.0, PTC v.11.0, PTC v.11.1, PTC v.11.2, PTC v.11.5, PTC v.12.0, PTC v.13.0, PTC v.13.1, PTC v.13.2, PTC v.13.5, PTC v.14.0, PTC v.14.1, PTC v.15.0, PTC v.15.1, PTC v.15.2, PTC v.15.3, ca3bfb1094

### AutoCAD Crack+ Download

3.Select View and choose Camera/LiveCamera. 4. Now you are at the camera. Your webcam shows you what you are drawing on your screen and if you want you can move and rotate it. You can try to draw something. If you do, you will see your drawing on the screen. 5. Use the keygen to generate the serial key for your newly bought Autodesk Software. 6. You will be taken to a page where you can select your Autocad and Autodesk software version you want to use. 7. Enter the serial key you got from Autodesk and click next. 8. You will be asked for your email or if you don't have a email you can use a common alternative. You can also leave that blank if you don't want to use an email for your account. 9. It will send a unique activation key to your email. 10. Open the email. You will be asked to activate your software. Click activate. 11. After activation you will be taken to a page where you will be asked to update the software. 12. Click install. 13. After installation you will be taken to a page where you will be asked to update the software and you will get a notification. 16. Click update. 17. Your Autocad is now activated.

### What's New in the AutoCAD?

Add and draw text on text regions in your drawings. In addition to changing existing text, you can also create your own text. (video: 1:15 min.) Enhance text drawings and improve their appearance. Align text in a perfectly vertical or horizontal line, and apply font and color settings. Take control of text placement on views. Pick where the text would appear on a view, then place it on that view and into your drawing. (video: 1:14 min.) Improve text output and drawing output with revised standards. Create and embed copyright data and information. (video: 1:13 min.) Increase drawing output quality with a revised rendering engine. Enhance your layout drawing tools. The Tools on Your Desktop The Tools on Your Desktop are built on top of the massive capabilities of AutoCAD. With them, you can change your perspective, you can better organize your workspace, and you can improve your productivity. Project Window Improvements The project window now allows you to easily access all your project locations. Save and load locations, change project settings, create additional projects, and toggle projectspecific settings with just a few clicks. Access the project manager from any drawing window. In addition to the previous project manager, the project window also provides a new Project manager for a single project. This project manager allows you to access multiple locations without switching between windows. Hide and show the project window. The project window now has its own context menu, allowing you to instantly switch between the window and the drawing window with just a few clicks. The project window is much easier to use. Users can now open the project window from any drawing window. Drawing Window Extend the concept of a drawing window to your entire project. With one click, you can create a new drawing window to view the entire drawing project. Drag & Drop support for drawing items. The drawing window is now the first application in Windows 10 that supports drag & drop. Users can drag the drawing items, including layers, blocks, and text, from one location to another. (Windows 10 only) Right-click to change an item's type. Right-click the drawing window to change the type of an item, such as a block or a text. Save and view versions of drawings. The drawing window now has its own Save and View drawing window buttons, which can

# System Requirements:

Minimum: OS: Windows XP, Windows 7, Windows 8 Processor: Intel Dual Core 2GHz/AMD Athlon 2GHz Memory: 4 GB RAM Graphics: 1 GB VRAM Recommended: OS: Windows 8.1 Memory: 8 GB RAM How to Install: After downloading the torrent, use BitTorrent to download the.rar package. You may need to open.

http://www.milanomia2.com/wp-content/uploads/2022/07/AutoCAD-27.pdf

https://galaxy7music.com/wp-content/uploads/2022/07/hamsad.pdf

https://www.newportcyclespeedway.co.uk/advert/autocad-crack-with-full-keygen-freedownload-april-2022/

http://yotop.ru/2022/07/24/autocad-2021-24-0-with-key-free-download-final-2022/

https://fitadina.com/2022/07/24/autocad-crack-free-download-latest/

http://streetbazaaronline.com/?p=85355

https://tuinfonavit.xyz/autocad-23-1-crack-with-product-key-free-download/

https://instafede.com/wp-content/uploads/2022/07/bernlaz.pdf

http://southfloridafashionacademy.com/2022/07/24/autocad-crack-activation-free-win-mac/

http://implicitbooks.com/advert/autocad-crack-win-mac-5/

https://ayusya.in/wp-content/uploads/cirbret.pdf

http://www.studiofratini.com/autocad-crack-download-for-windows-4/

http://ampwebsitedesigner.com/wp-content/uploads/2022/07/reinjar.pdf

https://zymlink.com/advert/autocad-crack-16/

https://vincyaviation.com/autocad-crack-updated-2022-5/

https://www.huarenshifu.com/autocad-24-1-crack-license-key/

https://www.ozcountrymile.com/advert/autocad-2022-24-1-crack-with-registration-code-x64/

https://rexclick.com/wp-

content/uploads/2022/07/AutoCAD Crack PCWindows Updated.pdf

https://imotisofiaoblast.com/wp-content/uploads/2022/07/AutoCAD-27.pdf

https://vv411.com/advert/autocad-crack-37/